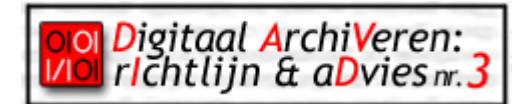

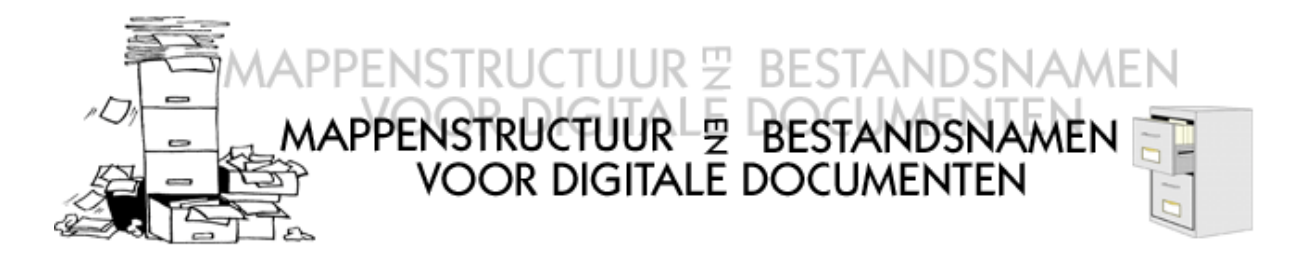

## 1. Woord vooraf

- **Doel** Bij administraties is veel informatie in digitale vorm aanwezig. Een goed en efficiënt beheer moet ervoor zorgen dat de informatie op een geordende en toegankelijke wijze bij de diensten aanwezig is. Dit is niet altijd eenvoudig te realiseren, maar door computerbestanden in een overzichtelijke mappenstructuur te bewaren en duidelijke bestandsnamen toe te kennen, komt men al een heel eind. Beide elementen vormen eigenlijk de basis voor een doeltreffend informatiemanagement en bepalen in grote mate de kwaliteit van de informatie. Dit document bevat een aantal richtlijnen en aanbevelingen voor het uitwerken van een goede mappenstructuur en het toekennen van duidelijke bestandsnamen. Het eindigt met een aantal aanbevelingen voor de opslag van digitale documenten. Aandacht voor informatiebeheer kan immers niet losgekoppeld worden van een veilige bewaring van digitale bestanden.
- **Voordelen** Met behulp van een overzichtelijke mappenstructuur bewaart men computerbestanden in een geordende staat. Duidelijke identificeren de digitale documenten. Dit biedt een aantal voordelen: er gaat minder tijd verloren met het zoeken naar informatie, collega's vinden gemakkelijker computerbestanden terug, het maken van dubbels wordt vermeden, je kan snel inschatten welke informatie al dan niet aanwezig is, je weet snel wat de laatste versie was, enz.
- Belang ln een tijd waarin men met een overaanbod aan informatie kampt, zijn deze voordelen geen overbodige luxe. Voor openbare administraties is een goede zorg bij het aanmaken en beheren van computerbestanden des te belangrijker omdat het bij de overheid in de meeste gevallen *bestuursdocumenten* betreft. Deze documenten hebben een administratieve en juridische waarde en kunnen als verantwoording dienen.
- **Afspraken** Voor het uitbouwen van een mappenstructuur en het toekennen van bestandsnamen maak je binnen de dienst best een aantal afspraken zodat iedereen hetzelfde systeem hanteert. De LAN-verantwoordelijke is de aangewezen persoon om dit te coördineren.
- **Beperkingen** Het voorgestelde mappen- en bestandenbeheer houdt een aantal beperkingen in. Deze zijn een gevolg van de toepassing van de standaard ISO-9660 bij het maken van CD's. Het stadsarchief Antwerpen en een aantal diensten gebruiken immers CD's als opslagmedium voor het langdurig bewaren van computerbestanden. Het besturingssysteem Windows biedt weliswaar meer functionaliteiten (bijv. langere bestandsnamen en meer geldige karakters), maar deze worden beter niet gebruikt. Hiermee vermijdt men dat de map- of bestandsnamen bij het maken van CD's aanpassing behoeven en dat de namen op CD en op harde schijf van elkaar verschillen. In de toekomst kunnen deze beperkingen met de introductie van de DVD wellicht worden opgeheven.

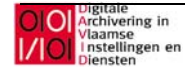

## 2. Mappenstructuur

- Wat ? Digitale documenten worden in mappen op computerschijven bewaard. In het Engels gebruikt men voor mappen de benaming 'folders' (vroeger: directories). Een mappenstructuur kun je het best vergelijken met een boom die zich vertakt. De boomstam is de rootmap, waaraan verschillende hoofdtakken zijn verbonden. Elke hoofdtak is een map en kan documenten en/of submappen bevatten. Door de boomtakken logisch in te delen kun je een overzichtelijke structuur in het geheel van mappen aanbrengen waarin iedereen snel zijn weg vindt.
- **Indeling ?** In principe kun je de mappenstructuur vrij indelen, maar de beste methode om een logisch geheel op te bouwen, is gebaseerd op de taken en activiteiten van je dienst. Het klassement voor papieren documenten kan niet alleen als inspiratiebron dienen, maar wordt indien mogelijk gevolgd.

Een dergelijke indeling biedt vier grote voordelen:

- 1. Je zorgt ervoor dat de informatie binnen het werkproces wordt gesitueerd. De taken en activiteiten zijn een weerspiegeling van de context waarbinnen de documenten worden aangemaakt en gebruikt. Die context is heel belangrijk om achteraf de bestanden te kunnen interpreteren. Het bewaren of opzoeken van documenten met archiefwaarde sluit best zo nauw mogelijk aan bij het werkproces waarin ze werden gemaakt, ontvangen of gebruikt.
- 2. Je bouwt een mappenstructuur waarvan je zeker bent dat alle informatie van je dienst op een gestructureerde wijze kan worden geordend. Hiermee vermijd je dat je veel variamappen of voor één dossier hoofdmappen moet aanmaken.
- 3. Je legt duidelijk een band tussen de papieren en digitale documenten.
- 4. Je hanteert een vaste en duurzame wijze om de mappen in te delen. Bij kleine reorganisaties of bij personeelswisselingen is de kans klein dat de structuur aanpassing behoeft.
- **Hoe ?** Voor de algemene functies van de dienst kun je hoofdtakken binnen de rootmap aanmaken. De hoofdtakken kun je dan opsplitsen voor de meer specifieke handelingen en activiteiten ter uitvoering van de algemene taken. Eventueel deel je deze opsplitsing in verschillende stappen op. Zo maak je submappen en onderliggende sub-submappen totdat je op het niveau van de dossiers of onderwerpen bent. Voor elk dossier of onderwerp kun je dan op het laagste niveau van je mappenstructuur een afzonderlijke map maken. In elke map plaats je de bestanden die er in thuis horen. Zo doe je eigenlijk aan dossiervorming: alle bestanden die samen horen, staan in dezelfde map bij elkaar.
- **Belang:** Het onderverdelen van digitale documenten in zaak- of onderwerpsmappen biedt een aantal voordelen:
	- 1. De gerelateerde archiefdocumenten worden gegroepeerd. Dit is belangrijk met het oog op dossiervorming en zorgt ervoor dat ook anderen informatie snel terug vinden.
	- 2. Beslissingen mbt het archiefbeheer zoals archiefwaardering, selectie, vernietiging, overdracht of toegankelijkheid kunnen op mapniveau worden genomen.
	- 3. Als de mappenstructuur de werkprocessen weerspiegelt, dan contextualiseert ze onmiddellijk de archiefdocumenten die er binnen worden bijgehouden.
	- 4. De mappenstructuur functioneert als wegwijzer bij het zoeken naar informatie. Archiefdocumenten kunnen teruggevonden worden door te bladeren in de boomstructuur.

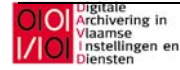

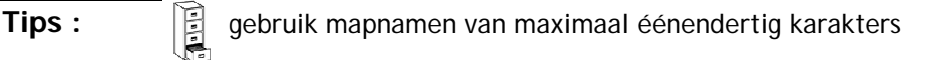

kies eenduidige, heldere en procesgerelateerde benamingen voor de mappen

È vermijd spaties in de mapnamen, gebruik het underscoreteken (\_) in de plaats of schrijf de woorden aan elkaar

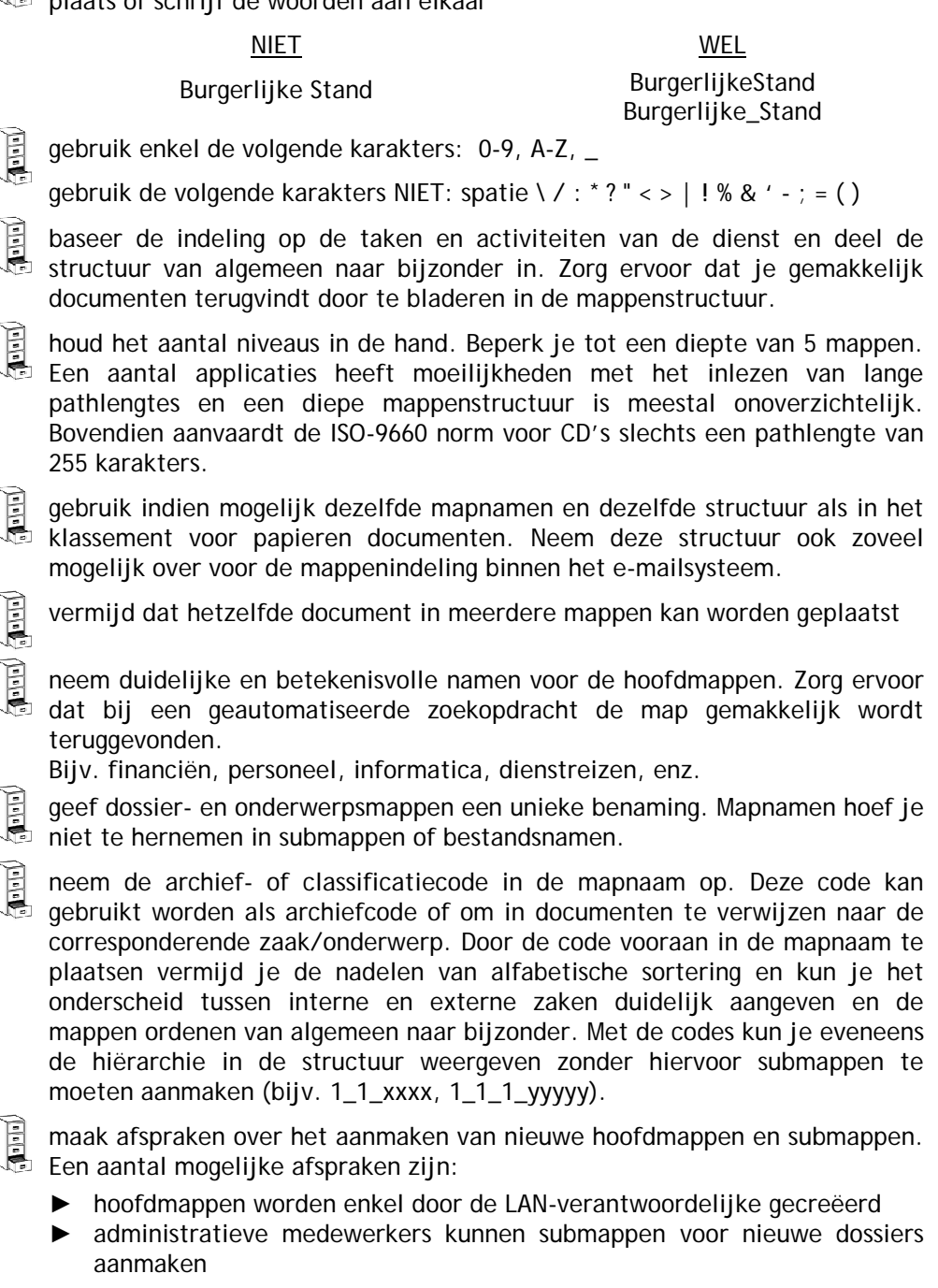

 $\mathbb{E}$ 

E

plaats geen losse bestanden in de rootmap

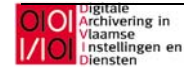

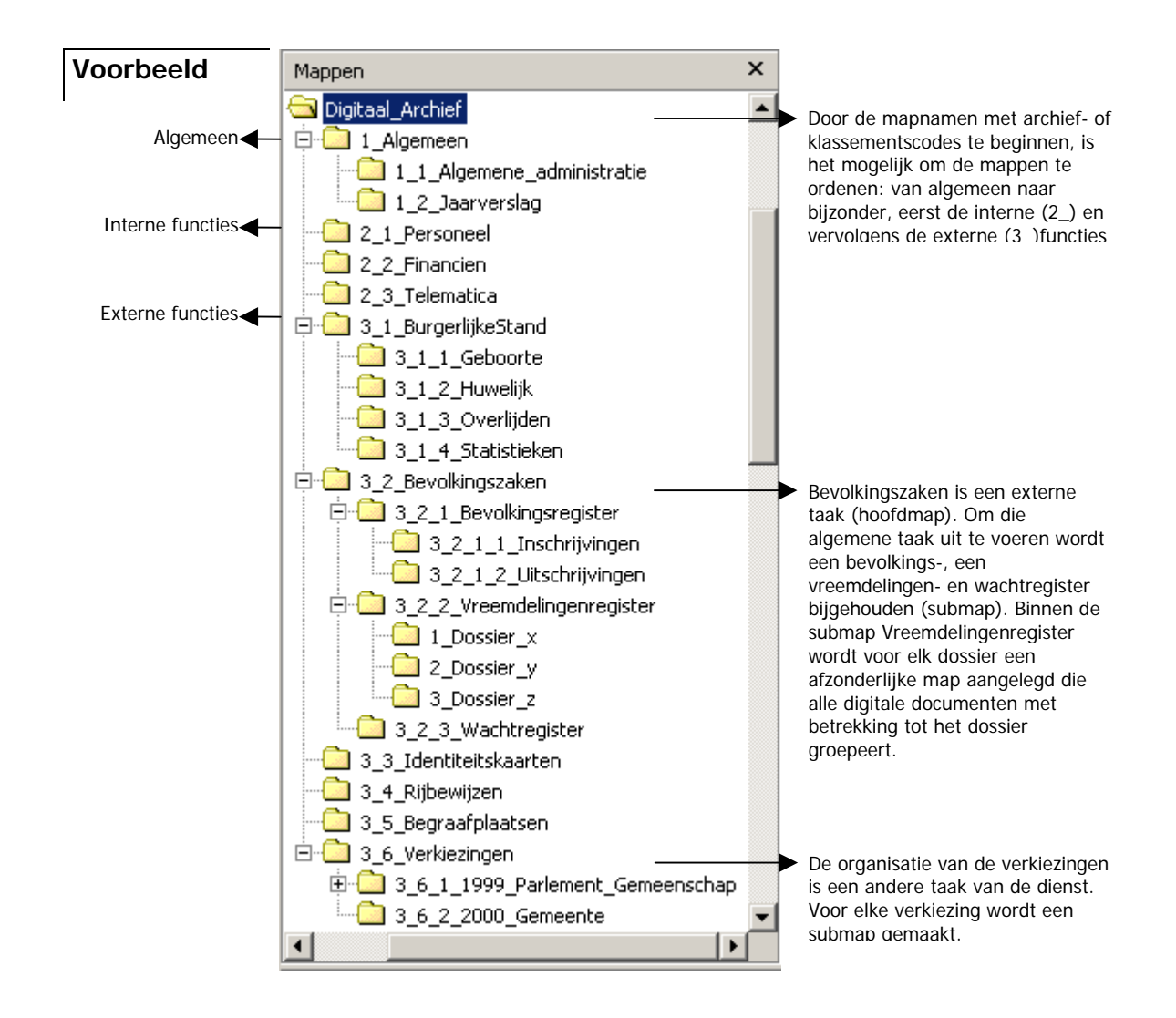

# 3. Bestandsnamen

**Doelstellingen:** Geef je digitale documenten een unieke en duidelijke bestandsnaam:

- ► zorg er voor dat je de bestanden gemakkelijk terugvindt op basis van hun bestandsnaam
- vermijd dat je de bestanden moet openen om de inhoud te kennen

**Tips : gebruik bestandsnamen van maximaal dertig karakters** 

vermijd spaties, gebruik het underscoreteken (\_) in de plaats of schrijf de woorden aan elkaar

- gebruik enkel de volgende karakters: 0-9, A-Z, \_,
- gebruik de volgende karakters NIET: spatie \ / : \*? " < > | ! % & ' ; = ()

herhaal geen mapnamen in de bestandsnaam

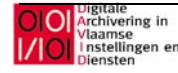

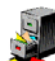

geef een betekenisvolle bestandsnaam:

- geef aan om wat voor soort document het gaat Bijv. verslag, (beleids)nota, rekening, jaarverslag, brief, agenda, uitnodiging, brochure, contract, memo, collegebesluit, enz.
- ► geef aan wat het onderwerp is
- ► vermeld bij brieven de naam van de geadresseerde of afzender, bij andere documenten eventueel de naam van de auteur
- ► vermeld bij documenten waarbij het onderscheid tussen de verschillende versies belangrijk is, het versienummer of de status van het document.
	- status: gebruik vaste afkortingen om de status aan te duiden Bijv.: ontwerp (ONTW), draft (DFT), herziening (HERZ), definitief (DEF)
	- versienummers (bijv. 0.9 voor ontwerp of 1.0 voor de finale versie) met een puntteken zijn niet toegelaten. Gebruik een underscoreteken in de plaats. Zet een hoofdletter 'V' voor het versienummer.
		- Bijv.: beleidsnota\_V0\_9.doc, beleidsnota\_V1\_2.doc
- ► vermeld de datum van het document volgens het stramien JJJJMMDD Bijv. 6 december 2001 = 20011206
- ► vermijd onduidelijke afkortingen, gebruik enkel afkortingen die door iedereen van je dienst begrepen worden. Leg de afkortingen vast in een lijst.
- ► zorg ervoor dat de bestandsnaam en de titel van het document overeenstemmen
- vermeld de onderdelen van een bestandsnaam steeds in dezelfde volgorde

Bijv. <soort document> <onderwerp/geadresseerde/afzender> <versie> <datum> <punt> <extensie>

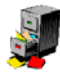

bij een aantal documenten is het versiebeheer heel belangrijk en volstaat een aanduiding in de bestandsnaam niet. Vul het documentprofiel in of houdt in het document zelf een overzicht van het versiebeheer bij.

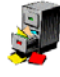

stem de bestandsnaam op de extenties af: het is evident dat een pptbestand een presentatie bevat. Laat overbodige woorden of evidenties achterwege

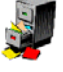

behoud de originele extensies van de bestandsformaten. Het stadsarchief bereidt een richtlijn voor bestandsformaten voor.

Bijv. txt: ASCII of Unicode doc: Word mdb: Access xls: Excel

ppt: Powerpoint

### **Voorbeelden** NIET WEL

Rekening jaar 2001.xls Rekening2001.xls Presentatie oefening A-cursus.ppt Oefening\_Acursus.ppt Operationeel Plan definitieve versie.doc

Brief W Vanneste 08dec01.doc Brief\_WVanneste\_20011208.doc OperationeelPlan\_V1\_0.doc

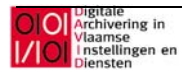

## 4. Veilige bewaring

**Doelstellingen:** De digitale documenten van een dienst kunnen op verschillende plaatsen worden opgeslagen: gemeenschappelijke schijfruimte, persoonlijke mappen op de serverschijven, lokale schijven van de pc's, cd's en diskettes.

- ► zorg voor een veilige bewaring van je documenten en verzeker je ervan dat er back-ups van je documenten zijn.
- ► vermijd verspreiding van de informatie over veel locaties en bewaar alle informatie met betrekking tot één zaak of onderwerp zoveel mogelijk samen.
- ► vermijd dat dezelfde informatie op meerdere plaatsen wordt bewaard.

**Tips : inclus** plaats zo weinig mogelijk digitale documenten op de lokale schijven van de pc's. Ongelukjes met bestanden op C-schijven kunnen maar zelden worden hersteld. Deze bestanden worden immers niet beveiligd door back-upprocedures en overschrijven of wissen is snel gebeurd. Bovendien heeft iedereen die op je pc werkt inzage in die documenten.

> zorg ervoor dat er duidelijke afspraken zijn welke bestanden op de gemeenschappelijke schijfruimte thuis horen en welke bestanden in de persoonlijke mappen worden bewaard

> bewaar zoveel mogelijk documenten op de gemeenschappelijke schijfruimte

zorg voor een duidelijk beleid inzake gebruikersrechten. Leg vast wie bestanden of mappen kan wijzigen, toevoegen of verplaatsen en wie enkel lezersrechten heeft.

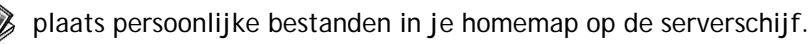

houd mappen met de geïnstalleerde software zoveel mogelijk gescheiden van de mappen met de documenten.

plaats vertrouwelijke documenten in afgeschermde mappen. Ken zo weinig mogelijk individuele paswoorden aan documenten toe.

controleer de bestandslocaties vooraleer je een document bewaart

gebruik zo weinig mogelijk diskettes voor langdurige bewaring van digitale bestanden

# 5. ? Vragen? Suggesties ?

Met al uw vragen en suggesties kan u terecht bij eDAVID: mailto:info@edavid.be

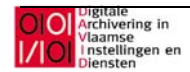

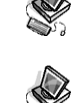

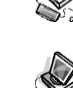